#### ECE 220: Computer Systems & Programming

#### Lecture 21: Intro to C++: Inheritance and Polymorphism Thomas Moon

April 9, 2024

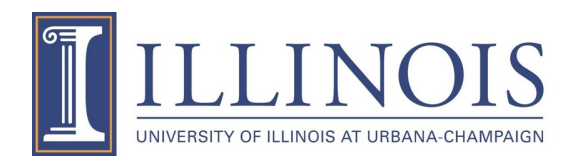

# **Reference**

- Alias for a variable/object.
- A variable can be declared as reference by '&' in the declaration.
- A reference must be initialized when declared.

```
int val = 10;
    int *ptr = &val; // & to get address
    int \text{Kref} = \text{val};// \text{K} to declare reference
   \text{cout} < \text{k} al\text{k} < endl;
    cout<<* ptr<< endl;
   cout<<ref<<<<br/>endl;
\rightarrow ref = 20;
    cout<<val<<endl;
   val = 30;cout<<ref<<endl;
```
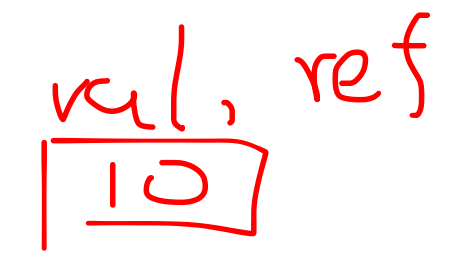

## **Pass by Pointer(address) vs by Reference**

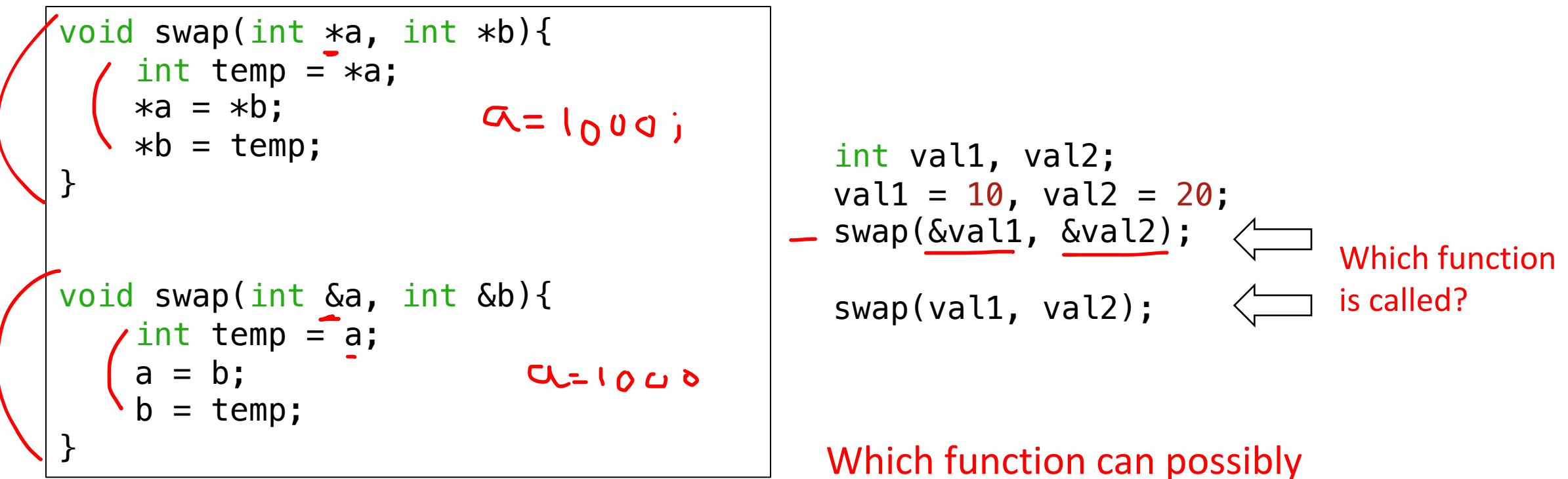

cause "segment fault"?

# **Arrays & Pointers & Objects**

• Array of objects

```
Person p[2] = {Person("Alice", 20), Person("Bob", 22)};p[0].ShowData();
p[1].ShowData();
```
• Array of pointers to objects

```
Person *ptr[2];
ptr[0] = new Person("Alice", 20);ptr[1] = new Person("Bob", 22);ptr[0]->ShowData();
ptr[1]->ShowData();
```
• Reference to objects

```
Person &ref = p[0];
ref.ShowData();
```

```
Person &ref = *ptr[0];
ref.ShowData();
```
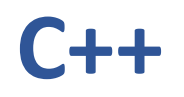

#### • **Object Oriented Programming** (OOP)

Programming style associated with **class** and **objects** and other concepts like

- Encapsulation
- Inheritance
- Polymorphism
- Abstraction

# **Inheritance – Why?**

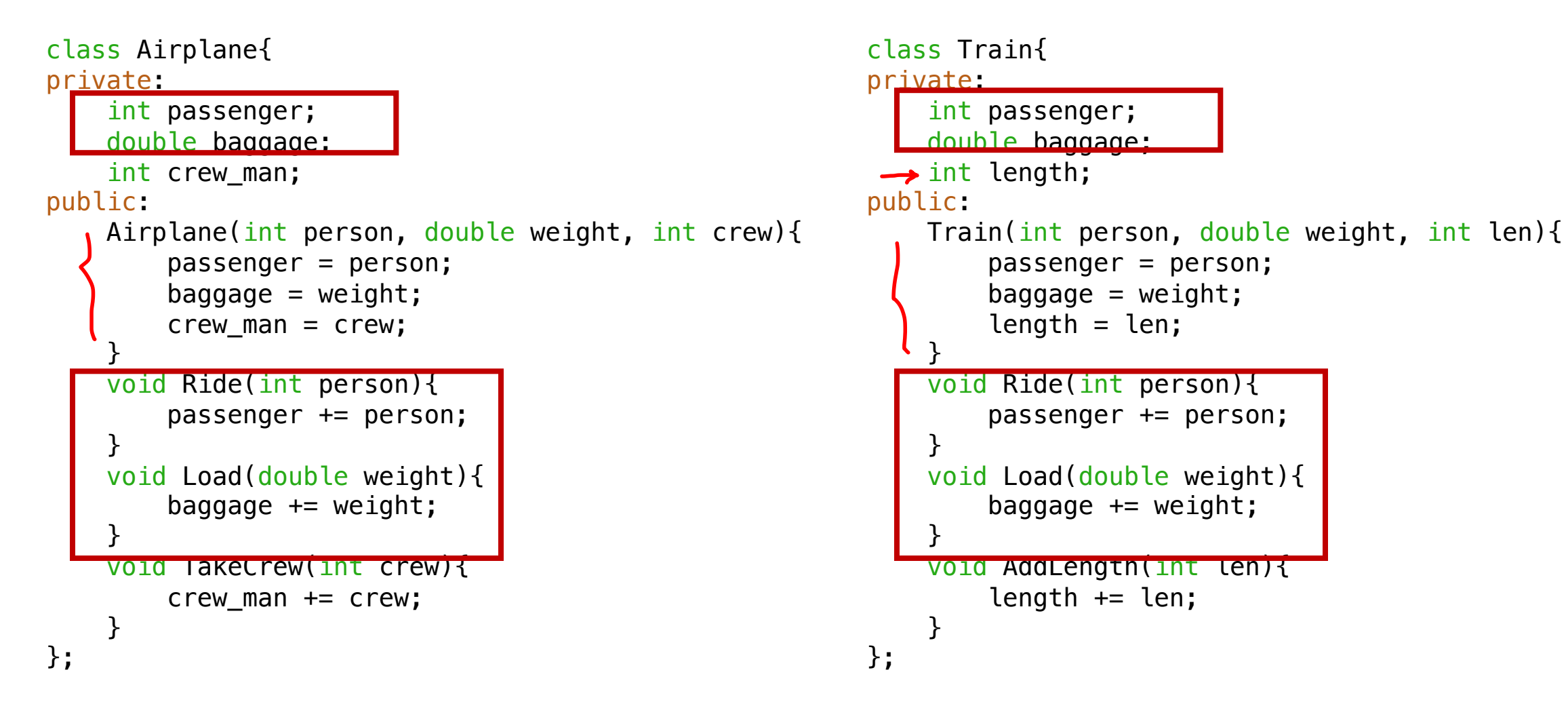

'Airplane' and 'Train' share many data and functions!

#### base class

};

```
derived class
class Vehicle{
private:
    int passenger;
    double baggage; J
public:
    void Ride(int person){passenger += person;}
    void Load(double weight){baggage += weight;}
    int getPassenger(){ return passenger;}
    double getBaggage(){ return baggage;}
};
class Airplane : public Vehicle{
plivate:
    int crew_man;
public:
    Airplane(int crew) {crew_m} = crew;}void TakeCrew(int crew){crew_man += crew;}
    int getCrew(){ return crew_man;}
    void ShowData(){
        cout<<"<<Airplane>> "<<endl;
        cout<<"passenger:"<<getPassenger()<<endl;
        cout<<"br />baggage:"<<<br/>setBaggage()<<<<br/>endl;
        cout<<"crew man:"<<getCrew()<<endl;
    }
```
*1. Airplane class is inherited from Vehicle class.*

```
2. public inheritance:
```
*it makes public members in base public members in derived*

```
3. private inheritance:
```
*it makes public members in base private members in derived*

#### *Warning:*

*private mambers in base are NOT accessiable in derived class.*

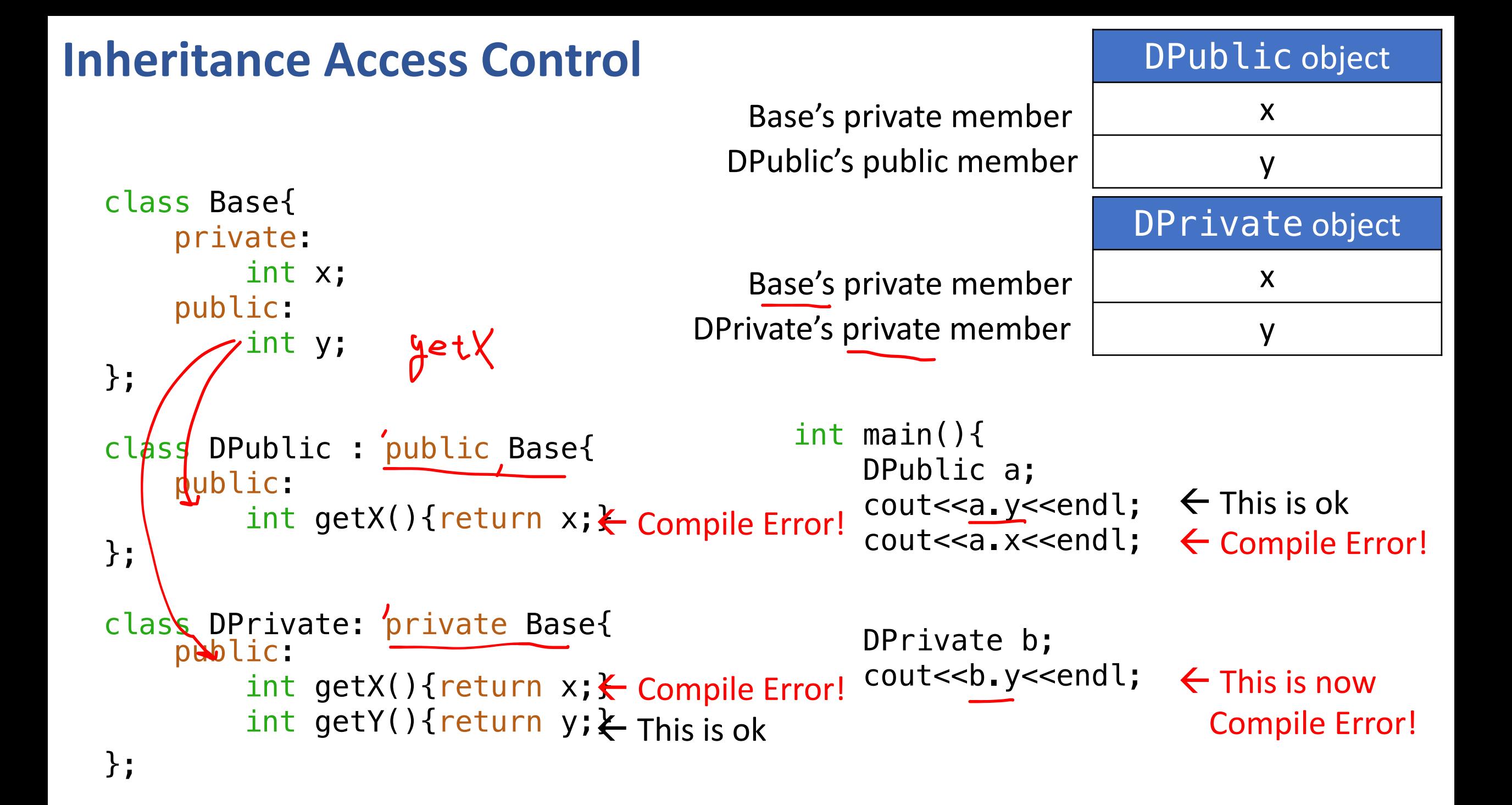

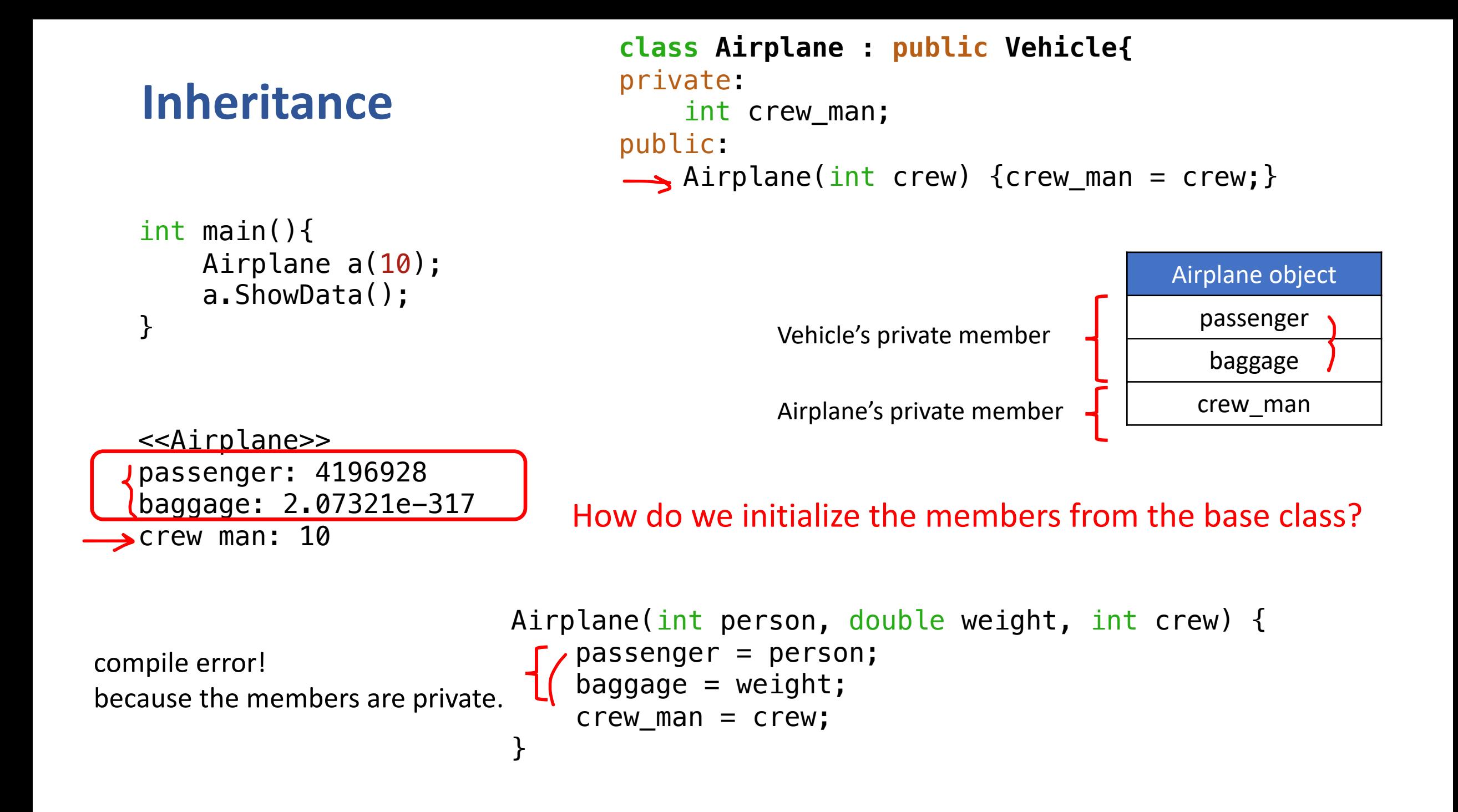

#### **Constructors: Base vs Derived**

```
class Base{
    public:
       Base(){
            cout<<"Base() called."<<endl;
        }
       Base(int a){
           cout<<"Base(int a) called."<<endl;
        }
};
class Derived: public Base{
    public:
       Derived(){
           cout<<"Derived() called."<<endl;
        }
       Derived(int a)\{cout<<"Derived(int a) called."<<endl;
       }
};
                                                    int main(){
                                                        cout<<"<<d1 declared.>>"<<endl;
                                                        Derived d1;
                                                        cout<<"<<d2 declared.>>"<<endl;
                                                        Derived d2(1);
                                                    }
                                                        <<d1 declared.>>
                                                     Base() called.
                                                        Derived() called.
           \rightarrow 1. The base constructor is called, then the derived one.
                2. The default constructor is called for the base class. 
                                                        <<d2 declared.>>
                                                     Base() called.
                                                        Derived(int a) called.
```
How can we call Base(int a)?

#### **Constructors: Base vs Derived**

```
class Base{
    public:
        Base(){
            cout<<"Base() called."<<endl;
        }
        Base(int a){
            cout<<"Base(int a) called."<<endl;
        }
};
class Derived: public Base{
    public:
        Derived(){
            cout<<"Derived() called."<<endl;
        }
     Derived(int a): Base(a){
            cout<<"Derived(int a) called."<<endl;
        }
};
                         Initializer list
                                                     }
```

```
int main(){
    cout<<"<<d1 declared.>>"<<endl;
    Derived d1;
    cout<<"<<d2 declared.>>"<<endl;
    Derived d2(1);
```
<<d1 declared.>> Base() called. Derived() called.

<<d2 declared.>> Base(int a) called. Derived(int a) called.

*Call the base class constructor that has one integer argument.*

### **1. Initialize Base members: Initializer List**

```
class Vehicle{
    int passenger;
    double baggage;
public:
    Vehicle(int person, double weight){
        passenger = person;
        baggage = weight;
    }
        . . .
};
class Airplane : public Vehicle{
    int crew_man;
public:
 Airplane(int person, double weight, int crew): Vehicle(person, weight) {
        crew man = crew;
    }
        . . .
};
int main(){
  \rightarrowAirplane a(120, 1300.0, 10);
    a.ShowData();
}
                                               <<Airplane>>
                                               passenger: 120
                                               baggage: 1300
                                               crew man: 10
                                           When this constructor is called, 
                                           we will first call
                                           Vehicle(int person, double weight).
```
#### **1. Initialize Base members: Initializer List**

```
class Airplane : public Vehicle{
    int crew_man;
public:
    Airplane(int p, double w, int c): Vehicle(p, w) {
    \longrightarrow crew_man = c;
    }
        . . .
};
class Airplane : public Vehicle{
    int crew_man;
public:
    Airplane(int p, double w, int c): Vehicle(p, w), crew_man(c) {
    }
        . . .
};
                                                                             int x;
                                                                             x = 10;
                                                                             int x = 10;
```
You can also use Initializer List for the data member

## **2. Initialize Base members: Protected Member**

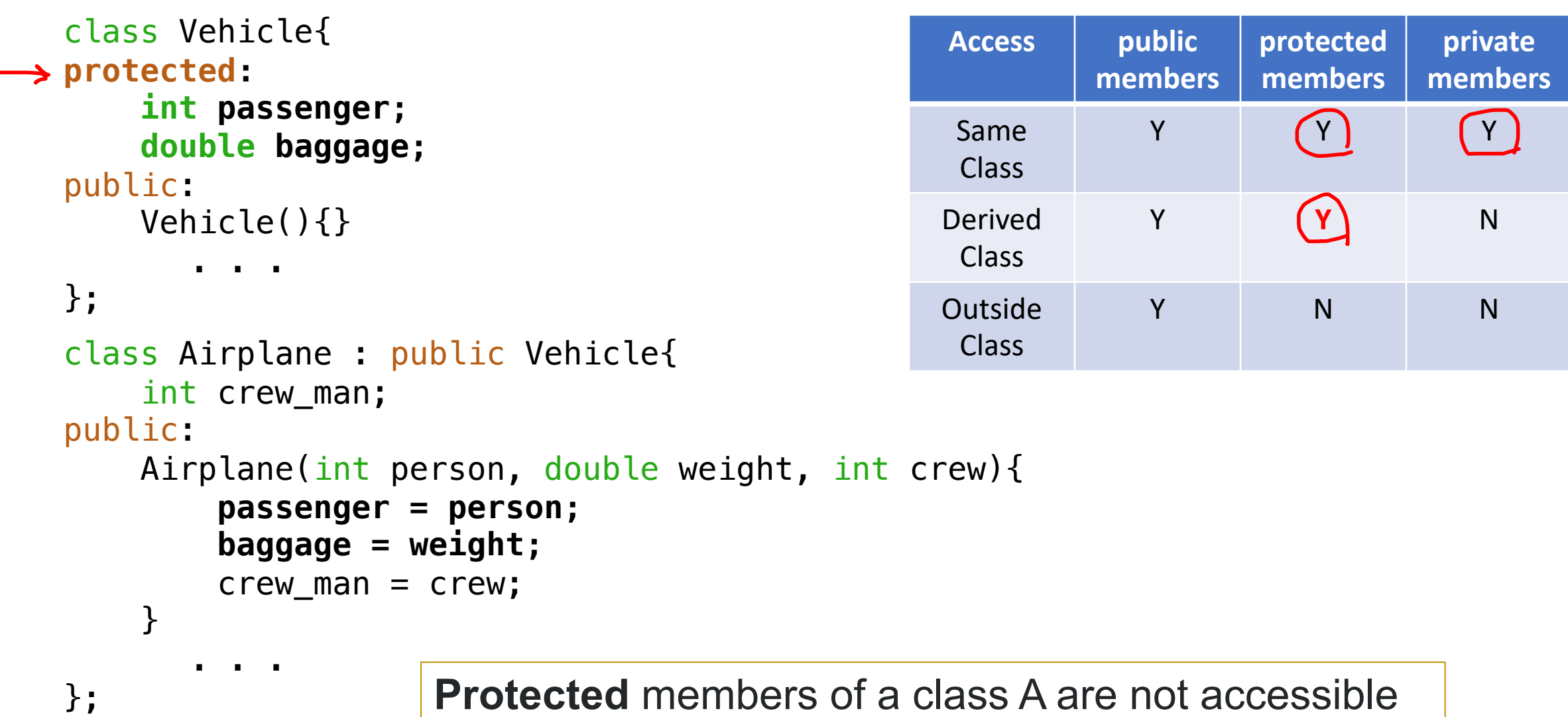

outside of A's code, but is accessible from the code of any class derived from A.

## **Polymorphism**

- A call to a member function will cause a different function to be executed depending on the type of the object that invokes the function.
- Function overriding allows to have the same function in derived class which is already defined in its base class.

```
class Vehicle{
    public:
     void ShowData(){cout<<"<<Vehicle>> "<<endl;}
};
class Airplane : public Vehicle{
    public:
    void ShowData(){cout<<"<<Airplane>> "<<endl;}
};
class Train : public Vehicle{
    public:
    void ShowData(){cout<<"<<Train>> "<<endl;}
};
```

```
int main(){
   Airplane a(100,300,20);
    a.ShowData();
```
<<Airplane>>

}

*Airplane::ShowData() overrides Vehicle::ShowData().*

# **Declared Type vs. Actual Type**

```
int main(){
   Airplane a(100,300,20);
   Train t(50,100,30);
   a.ShowData();
   t.ShowData();
   Vehicle *ptr;
   ptr = &a;
   ptr->ShowData();
   ptr = &t;
   ptr->ShowData();
    //ptr->AddLength(10);
Compile Error!}
                        <<Vehicle>>
                        <<Airplane>>
                        \leTrain\ge<<Vehicle>>
```
• Base class pointer (or reference) can point its derived class.

• However, the base class does not have access to its derived class members.

### **Virtual Function – Why?**

```
class City{
    private:
        Vehicle *vlist[100];
        int index;
    public:
        City(){ index = 0;}
        void AddVehicle(Vehicle *v){
            vlist[index++] = v;}
        void ShowList(){
            for(int i=0; i < index; i++)
                vlist[i]->ShowData();
        }
};
```
int main(){ City Champaign;

}

Champaign.AddVehicle(new Airplane(30,100,5)); Champaign.AddVehicle(new Train(100,300,10)); Champaign.AddVehicle(new Train(130,300,15));

Champaign.ShowList();

### **Virtual Function – Why?**

```
class City{
    private:
       Vehicle *vlist[100];
        int index;
    public:
        City(){ index = 0;void AddVehicle(Vehicle *v){
            vlist[index++] = v;}
        void ShowList(){
            for(int i=0; i < index; i++)
                vlist[i]->ShowData();
        }
};
```

```
int main(){
    City Champaign;
```
Champaign.AddVehicle(new Airplane(30,100,5)); Champaign.AddVehicle(new Train(100,300,10)); Champaign.AddVehicle(new Train(130,300,15));

```
Champaign.ShowList();
```
We want to print out the full information about Airplane or Train. **But, it will only print out Vehicle.** 

We want to manage *base class*, not *derived classes*.

 $\rightarrow$  Wish to resolve functions at run-time, a.k.a. dynamic binding.

}

# **Virtual Function**

• Virtual functions are the member function in the base class that is expected to **be redefine in the derived class**.

```
class Vehicle{
    public:
     virtual void ShowData(){
        cout<<"<<Vehicle>> "<<endl; 
    }
};
class Airplane : public Vehicle{
    public:
    void ShowData(){
        cout<<"<<Airplane>> "<<endl; 
    }
};
class Train : public Vehicle{
    public:
    void ShowData(){
        cout<<"<<Train>> "<<endl;
    }
};
```

```
int main(){
    Airplane a(100,300,20);
    Train t(50,100,30);
    a.ShowData();
    t.ShowData();
    Vehicle *ptr;
    ptr = &a;
    ptr->ShowData();
    ptr = &t;
    ptr->ShowData();
}
                         <<Airplane>>
                         \leTrain \ge<<Airplane>>
                         <<Train>>
                         static binding
                         dynamic binding
```
# **Abstraction – Pure Virtual Function & Abstract Class**

- 'Vehicle' class will never be instantiated as it is. Instead, it will be either 'Airplane' or 'Train' object.
- Abstract class cannot be instantiated (pointer is fine) and implemented with one or more "pure" virtual function

```
class Vehicle{
   public:
virtual void ShowData() = 0; <= pure virtual function (has no body)
};
class Airplane : public Vehicle{
    public:
   void ShowData(){
       cout<<"<<Airplane>> "<<endl; 
    }
};
class Train : public Vehicle{
    public:
   void ShowData(){
       cout<<"<<Train>> "<<endl; 
    }
};
                                               int main(){
                                                    Vehicle *vptr;
// this is ok
                                                   Vehicle v(100,10);
                                               }
                                                                            // compile error
                                        *Derived class must define a body for the pure virtual 
                                        function, otherwise it will also be considered 
                                        an abstract base class.
                \leq abstract class (has a pure virtual function)
```
#### **Constructor & Destructor**

```
class Person{
    char name[20];
    int age;
public:
    Person(char const *_name, int _age){
        strcpy(name, _name);
        age = \_age;cout<<"constructing name: "<<name<<endl;
    };
    ~Person(){
        cout<<"destroying name: "<<name<<endl;
    };
};
int main(){
    Person p1 = Person("Alice", 20);
    Person p2 = Person("Bob", 20);}
```
constructing name: Alice constructing name: Bob destroying name: Bob destroying name: Alice

## **Copy Constructor**

```
class Point{
private:
    int x,y;
public:
    Point(int x, int y){x = x; y = y;}
    Point(const <del>Point G</del>p){
        x = p.x;
Use "const" to prevent modification on py = p \cdot y;1/p.x = 0; // Don't want to allow this
    }
    void ShowData(){ cout<<"("<<x<<", "<<y<<")"<<endl;}
};
int main(){
    Point p1(10,20);
    Point p2(p1);
    p1.ShowData();
    p2.ShowData();
}<br>}
                     • Initialize an object using another object (member-by-member).
                      If a copy constructor is not provided by the user,
                       it will be automatically inserted (default copy constructor)
```
# **Shallow Copy**

```
class Person{
private:
    char *name;
    int age;
public:
    Person(){};
    Person(const char *_ name, int *_ age);
    void ShowData();
    \simPerson();
};
Person::Person(const char *_ name, int *_age){
    name = new char[strlen(\_name)+1];strcpy(name, _name);
    age = <math>age</math>;}
Person::~Person(){
    delete []name;
}
                                                     }
```

```
int main(){
   Person p1 = Person("Alice", 20);
   Person p2(p1);
    p1.ShowData();
   p2.ShowData();
```
#### Default copy constructor will be inserted.

Person::Person(const Person &p){  $name = p.name;$  $age = p \cdot age;$ }

#### Run-time error!

# **Shallow Copy**

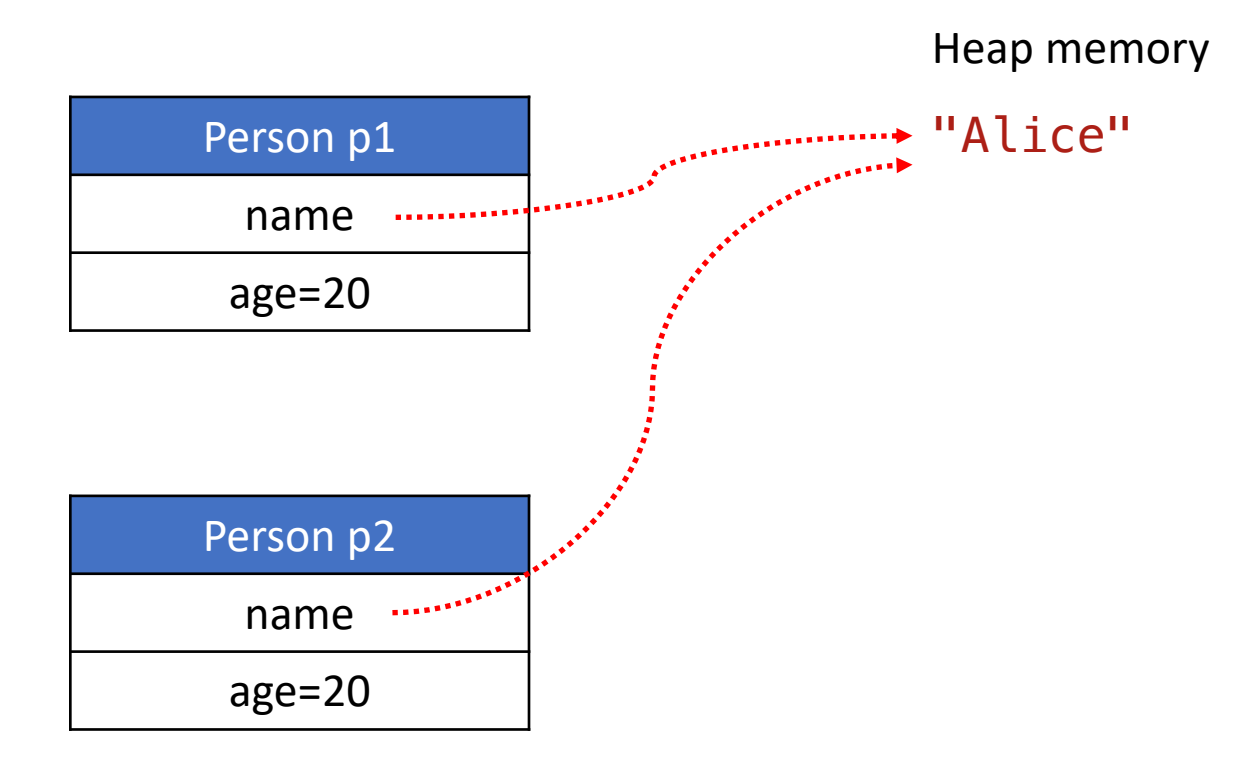

```
Person::Person(const Person &p){
    name = p.name;age = p \cdot age;}
```
# **Shallow Copy**

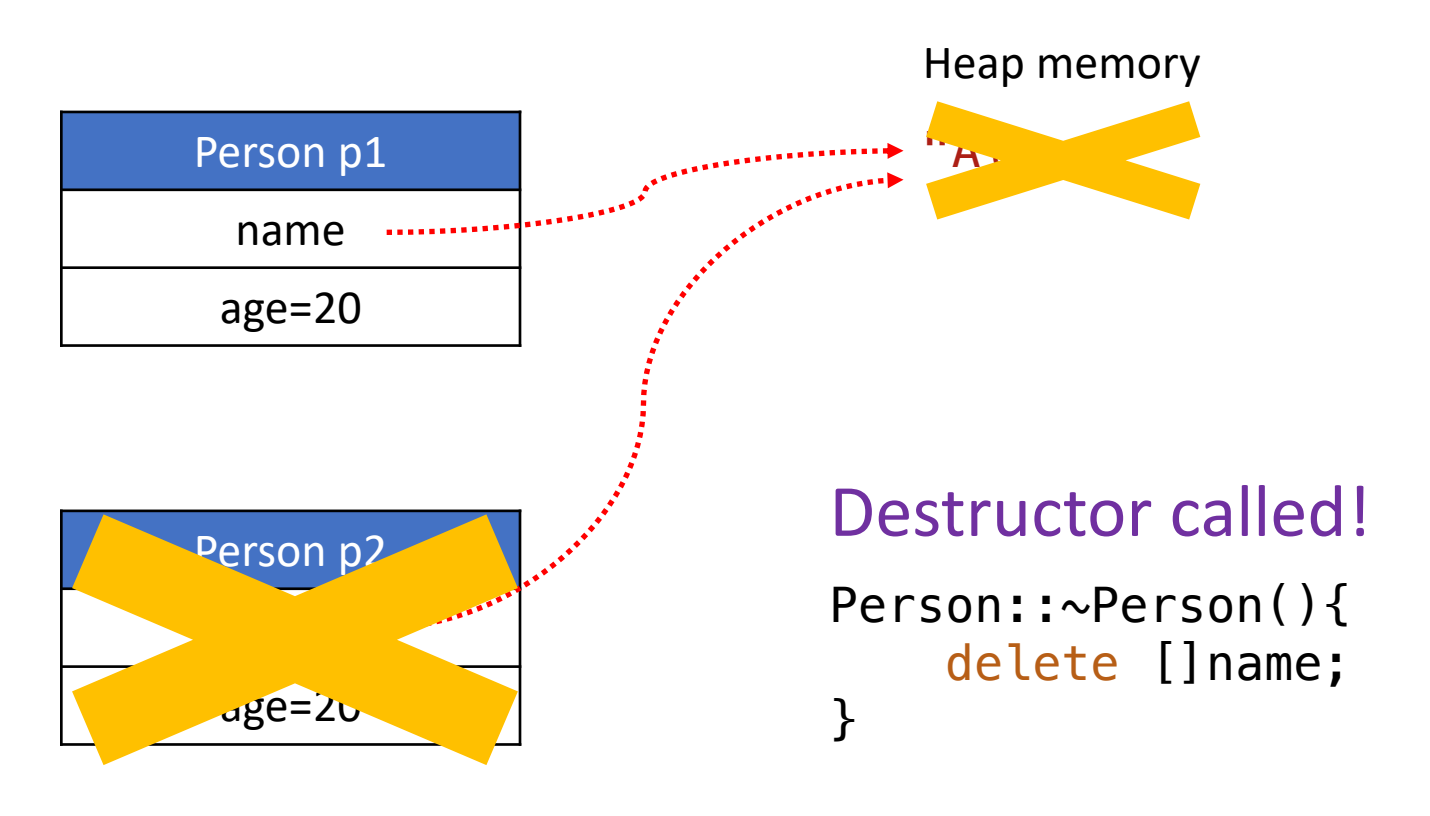

When p1 calls its destructor, the heap memory pointed by "name" is already deallocated.

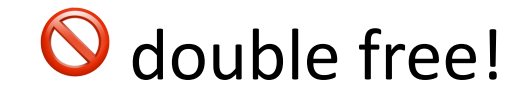

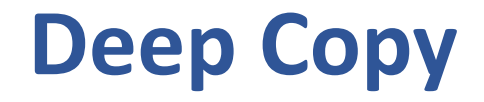

}

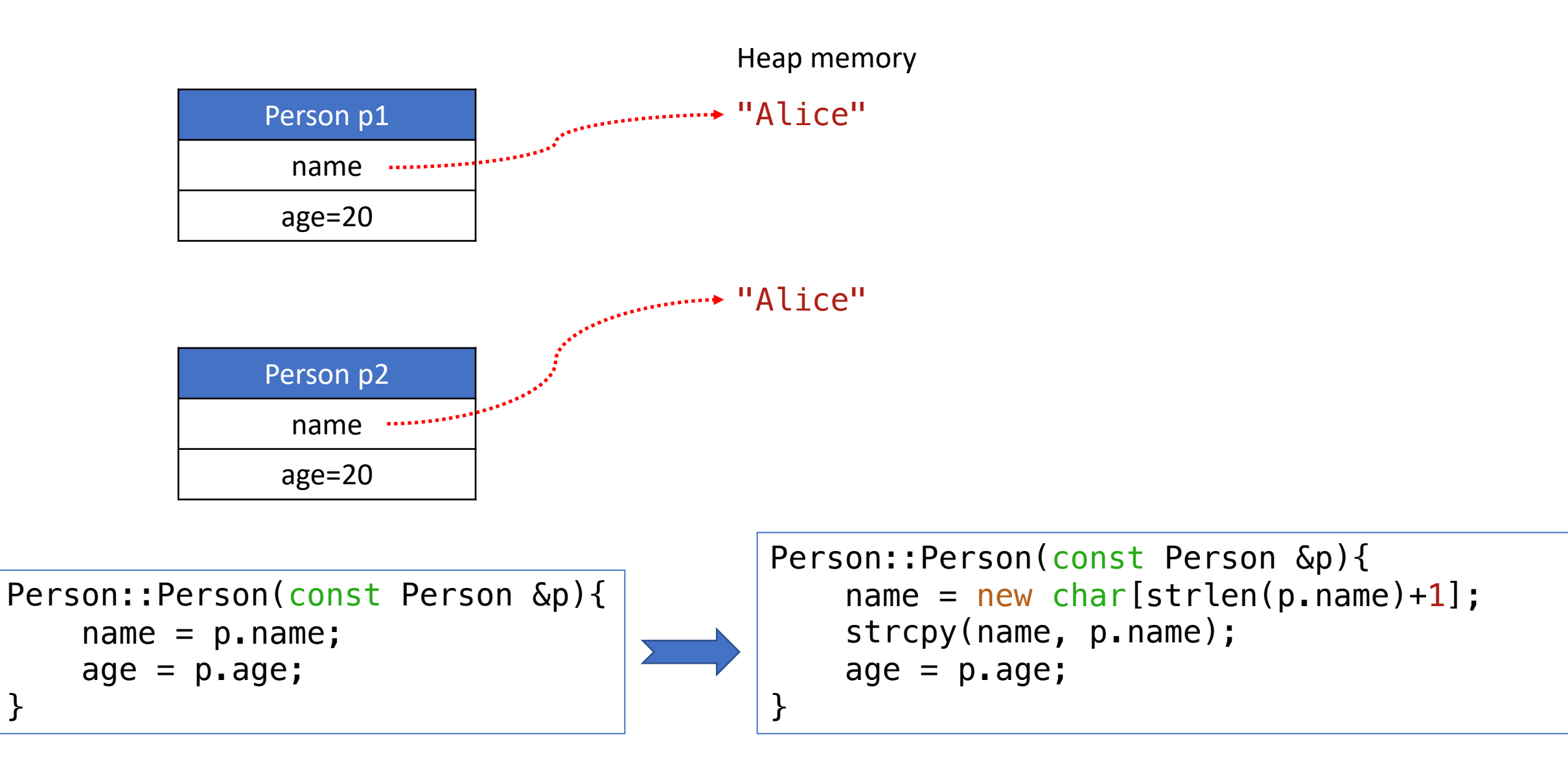

# **this Pointer**

• The this pointer holds the address of the current object.

```
class AAA{
    public:
        AAA *getAddress(){
            return this;
        }
};
int main(){
    AAA *a1 = new AAA();cout<<"pointer a1: "<<a1<<endl;
    cout<<"this of a1: "<<a1->getAddress()<<endl;
```
pointer a1: 0xddb010 this of a1: 0xddb010

# **Operator Overloading: Copy Assignment (=)**

Point p1(1,2);

- Point p2(p1); Point  $p3 = p1$ ;  $\rightarrow$ Call copy constructor  $\rightarrow$ Call copy constructor
- $p3 = p2;$  $\rightarrow$  p3 is already initialized. Cannot call copy constructor. **p3.operator=(p2)**

```
Point& operator=(const Point &p){
    x = p \cdot x;y = p \cdot y;return *this;
}
```
- Copy assignment is implicitly defined, if user did not provide it.
- The return value is a reference to  $*$ this.
- It allows "chained assignment".

$$
p3 = (p2 = p1); \rightarrow p3 = p2;
$$
  
p2.opentor=(p1)

#### **Default things added by compiler, if user doesn't provide**

- constructor
- destructor
- copy constructor
- copy assignment